# ControlLogix®/Studio 5000

Studio 5000 Logix Designer Level 1: ControlLogix Fundamentals and Troubleshooting Course Description

## COURSE AGENDA

- Locating ControlLogix Components
- Navigating through the Logix Designer Application
- Connecting a Computer to a Communications Network
- Downloading and Going Online
- Locating I/O Tags and Devices
- Interpreting Logix Designer Project Organization and Execution
- Interpreting Ladder Logic Structure
- Locating and Editing Tag Values
- Interpreting Bit Instructions
- Interpreting Frequently Used **Instructions**
- Interpreting Arrays
- Interpreting Tags of User-Defined Data Types
- Searching for Project Components
- Integrated Practice Interpreting a Basic Project
- Forcing I/O and Toggling Bits
- Troubleshooting Digital I/O Problems
- Troubleshooting Analog I/O Problems
- Troubleshooting Remote I/O Problems
- Updating Logix5000 Firmware
- Troubleshooting Controller Problems
- Troubleshooting Power Supply Problems
- Analyzing and Troubleshooting a System Using a Trend Chart
- Integrated Practice-Troubleshooting Basic Projects
- Editing Ladder Logic Online
- Managing Logix Designer Project Files
- Documenting and Printing Components
- Troubleshooting Noise-Related Problems

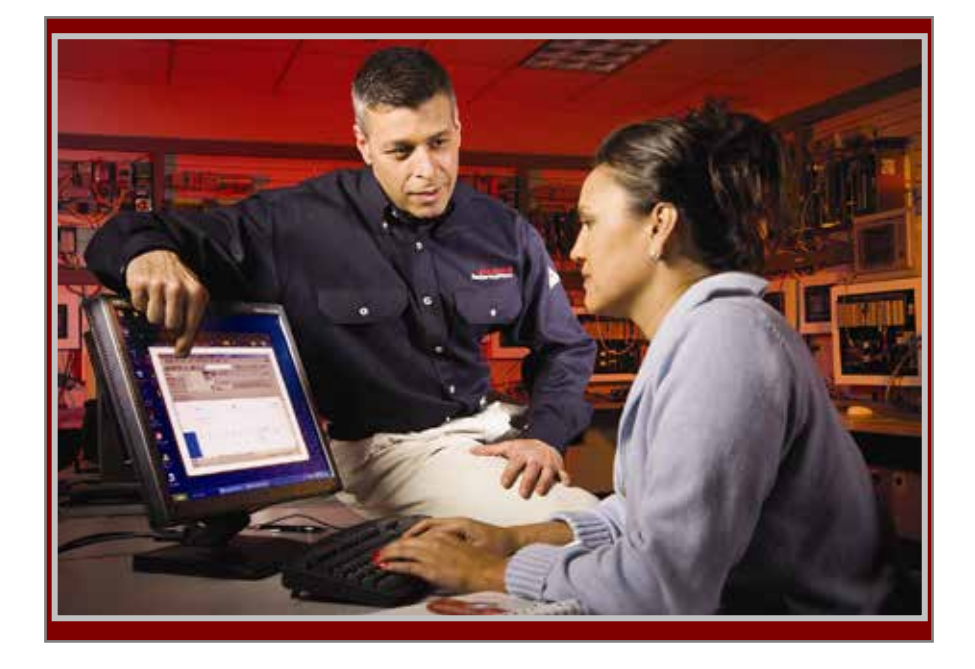

## COURSE NUMBER: AU-CCP299

## *Course Purpose*

Upon completion of this course, you should be able to troubleshoot a previously operational ControlLogix system and restore normal operation.

You will have the opportunity to develop and practice these skills by:

- Learning basic concepts and terminology used with:
	- ControlLogix system hardware
	- Studio 5000 Logix Designer application
- Practicing a systematic strategy for diagnosing and troubleshooting problems:
	- Configuration issues
	- Electrical noise
	- Faulty/malfunctioning field devices
	- Controller, I/O or other hardware issues
- Performing hands-on exercises

All Logix5000 systems use the same control engine; therefore, tasks are similar. You will see applicable references for other systems.

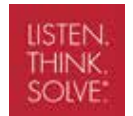

Allen-Bradley - Rockwell Software

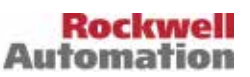

## *Who Should Attend*

This course is intended for individuals who need to maintain and troubleshoot a ControlLogix system – but have no current working experience with ControlLogix systems.

## *Prerequisites*

To successfully complete this course, the following prerequisites are required:

- $\cdot$  Ability to perform basic Microsoft Windows<sup> $\hat{a}$ </sup> tasks
- Previous experience with common industrial control system concepts

## *Technology Requirements*

All technology is provided for student use in the classroom by Rockwell Automation. It is not necessary for students to bring any technology with them when attending this course.

#### *Student Materials*

To enhance and facilitate your learning experience, the following materials are provided as part of the course package:

- *Student Manual*:
	- Contains the topical outlines and exercises.
	- Used to follow presentations, take notes, and work through exercises
- *Logix5000 System Glossary*:
	- Contains terms and definitions specific to Logix5000 systems
	- Defines key Logix5000 systems terminology
- *Studio 5000 Logix Designer and Logix5000 Procedures Guide*:
	- Provides the steps required to complete basic tasks that are common to all Logix5000 hardware platforms

#### *Student Materials (continued)*

- *Logix5000 Documentation Reference Guide*:
	- Searchable, electronic resource that contains frequently referenced technical documentation
- *ControlLogix Troubleshooting Guide*:
	- Contains a systematic approach to diagnosing and troubleshooting common ControlLogix system problems

## *Hands-On Exercises*

Throughout this course, you will have the opportunity to practice the skills you have learned through a variety of hands-on exercises:

- Exercises focus on the skills introduced in each lesson.
- Integrated practices combine and practice several key skills at once.
- Exercises are performed on a ControlLogix workstation

#### *Course Length*

This is a four day course.

## *Course Number*

The course number is AU-CCP299.

#### *To Register*

To register for this or any other Rockwell Automation training course, contact your local authorized Allen-Bradley Distributor or your local Sales/Support office for a complete listing of courses, descriptions, prices, and schedules.

You can also access course information via the Web at Australia - [http://www.rockwellautomation.com/en\\_AU](http://www.rockwellautomation.com/en_AU)

## New Zealand [http://www.rockwellautomation.com/en\\_NZ](http://www.rockwellautomation.com/en_NZ)

All trademarks and registered trademarks are property of their respective companies.

#### www.rockwellautomation.com

#### Power, Control and Information Solutions Headquarters

Americas: Rockwell Automation, 1201 South Second Street, Milwaukee, WI 53204-2496 USA, Tel: (1) 414.382.2000, Fax: (1) 414.382.4444 Europe/Middle East/Africa: Rockwell Automation NV, Pegasus Park, De Kleetlaan 12a, 1831 Diegem, Belgium, Tel: (32) 2 663 0600, Fax: (32) 2 663 0640 Asia Pacific: Rockwell Automation, Level 14, Core F, Cyberport 3, 100 Cyberport Road, Hong Kong, Tel: (852) 2887 4788, Fax: (852) 2508 1846